## **CELLQUANT HPN**

Kit para el diagnóstico de Hemoglobinuria Paroxística Nocturna en granulocitos por citometría de flujo

## **Para uso diagnóstico in vitro en combinación con el kit REDQUANT HPN (Ref. 7301)**

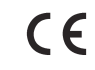

*Kit de 12 determinaciones* **Ref. 7201** 

**Excepto en Europa, este producto está destinado únicamente para uso en investigación.** 

## **1 INTRODUCCIÓN**

La Hemoglobinuria Paroxística Nocturna (HPN) es una enfermedad clonal, adquirida y rara, que se manifiesta por una anemia hemolítica intravascular caracterizada por la lisis de los glóbulos rojos.

La HPN es el resultado de un defecto en el gen PIG-A que impide la síntesis de glicosilfosfatidilinositol (o GPI) necesario para el anclaje a la membrana de ciertas proteínas. El CD55 y el CD59 son moléculas GPI-ancladas y están implicadas en la protección de las células contra la lisis realizada por el complemento. En la HPN, las células presentan un déficit en CD55 y CD59, por lo que son sensibles a la acción del complemento.

## **2 MÉTODO**

Análisis de citometría de un solo color de los antígenos de superficie de los granulocitos CD55 y CD59. La proporción relativa de granulocitos deficientes en CD55 y CD59 se determina por microesferas precalibradas en base a las que se fija un umbral de discriminación. Este método establece una región de análisis en la que se localizan sólo los granulocitos deficientes en CD55 y CD59 y de esta forma pueden distinguirse de los granulocitos normales.

# **3 REACTIVOS**

- **Reactivo 1:** 1 vial de 15 mL de diluyente, concentrado 10 veces.<br>**Reactivo 2a:** 1 vial de 300 uL. AcM anti CD55.
- • **Reactivo 2a:** 1 vial de 300 µL, AcM anti CD55.
- **Reactivo 2b:** 1 vial de 300 μL, AcM anti CD59.<br>**Reactivo 3a:** 1 vial de 600 μL de microesfera α
- • **Reactivo 3a:** 1 vial de 600 µL de microesfera αβ precalibrada. Esta microesfera se caracteriza por unos valores α y β, valores de interpretación de los déficits en CD55 y CD59. Los valores α y β se indican en la hoja de calibración incluida en cada kit. Los valores α y β pueden variar de un lote a otro.
- • **Reactivo 3b:** 1 vial de 300 µL de reactivo de saturación.
- • **Reactivo 4:** 1 vial de 900 µL de reactivo de revelado, Ac policlonal anti IgG de ratón marcado con FITC.
- • **Reactivo 5:** 3 viales de 3,2 mL de solución de lisis de los glóbulos rojos.

Para evitar las contaminaciones entre los reactivos, el soporte presenta un sitio concreto para dejar cada tapón.

#### **4 PRECAUCIONES**

- Respetar las buenas prácticas de laboratorio.

- Todos los reactivos contienen azida sódica como conservante. Es preciso eliminar con precaución estos reactivos que contienen azida sódica. Si estas soluciones se vierten en el desagüe del lavabo, mezclar con abundante agua para evitar la formación de azidas metálicas que, si están concentradas, pueden provocar explosiones.

- Considerar la sangre como un producto potencialmente infeccioso.

- Los residuos se eliminarán con arreglo a la reglamentación local vigente.

## **5 MATERIAL NECESARIO PERO NO SUMINISTRADO**

- Agitador tipo Vortex.
- Cronómetro.
- Centrifuga.
- Citómetro.
- Tubos de hemólisis para citómetro.
- Tubos de 15 mL.
- Pipetas ajustables con puntas desechables (20 µL a 1 mL).
- Pipetas graduadas (1, 2, 10 mL).
- Agua destilada.

## **6 RECONSTITUCIÓN Y CONSERVACIÓN DE LOS REACTIVOS**

Conservados a 2-8°C en su embalaje original, los reactivos son estables hasta la fecha de caducidad indicada en el kit. \*

• **Reactivo 1** \*\*:

Estabilidad tras la apertura: 2 meses a 2-8°C, en ausencia de contaminación. Preparar **una dilución al 1/10** en agua destilada. Estabilidad tras la dilución: 15 días a 2-8°C.

Preparar el volumen necesario para la serie a ensayar.

## • **Reactivos 2a, 2b, 3b, 4 y 5:**

Listos para usar. Estabilidad tras la apertura: 2 meses a 2-8°C, en ausencia de contaminación.

#### • **Reactivo 3a:**

 **Tras agitar con vortex durante 5 segundos,** el reactivo está listo para usar. Estabilidad tras la apertura: 2 meses a 2-8°C, en ausencia de contaminación.

#### Advertencias**:**

\* No congelar el kit.

\*\* La presencia de cristalización no altera la calidad del reactivo. Incubar a 37°C hasta la total disolución de los cristales.

## **7 OBTENCIÓN Y TRATAMENTIO DE LA MUESTRA**

#### **7.1 Obtención:**

- Utilizar tubos para extracción no humedecibles (plástico o vidrio siliconado)
- Anticoagulante: EDTA (K3 ).

### **7.2 Tratamiento de la muestra:**

- La muestra debe procesarse en las **8 horas** siguientes a la extracción de sangre para limitar la desgranulación de los granulocitos.

- Conservar a temperatura ambiente (18-25°C).
- No congelar la muestra.

## **8 PROCEDIMIENTO**

Nota: como el volumen utilizado de cada reactivo es muy pequeño, es imprescindible que se deposite en el fondo de los tubos. Todos los reactivos deben encontrarse a **temperatura ambiente**.

En cada serie a ensayar se debe utilizar una preparación de microesferas αβ. Una serie puede incluir hasta 6 muestras.

**Como control de calidad, recomendamos utilizar en paralelo una muestra normal y una muestra diagnosticada HPN en cada serie de pruebas.** 

#### **8.1 Preparación de la muestra:**

- En un tubo de 15 mL marcado como T0, pipetear **800 µL** de **reactivo 5** (lisis).

- Añadir **7,2 mL** de agua destilada mantenida a temperatura ambiente.
- Homogeneizar el tubo con un agitador de tipo Vortex durante **5 segundos.**

- Tras homogeneizar la muestra sanguínea, pipetear **400 µL** de sangre total en el tubo T0.

#### **Nota: Se debe eliminar cualquier gota de muestra que quede en la parte superior del tubo o en la pared interna para evitar los riesgos de contaminación por glóbulos rojos no lisados que pueden falsear los resultados.**

- Homogeneizar el tubo con un agitador de tipo Vortex durante **5 segundos.**
- Incubar **8-12 minutos** a temperatura ambiente.
- Centrifugar **5 minutos** a **300 g**.
- Eliminar el sobrenadante.
- Añadir **2 mL** de **reactivo 1 diluido** (diluyente).
- Resuspender el precipitado celular con un agitador de tipo Vortex.
- Centrifugar **5 minutos** a **300 g**.
- Vaciar el tubo T0 volcándolo y aspirar el resto del sobrenadante.
- Comprobar visualmente la presencia del precipitado celular en el fondo del tubo.
- Resuspender el precipitado celular con la pipeta añadiendo **150 µL** de **reactivo 1 diluido**.
- Homogeneizar el tubo con un agitador de tipo Vortex durante **2 segundos**.

Advertencia: en ciertas muestras se puede observar una lisis incompleta de los alóbulos rojos. En estos casos se recomienda precalentar a 37°C el agua destilada utilizada para diluir el reactivo de lisis.

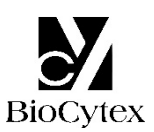

## **8.2 Preparación de la microesfera** αβ**:**

Marcar un tubo de plástico como T1.

- Tras resuspender con vortex el reactivo 3a, pipetear **50 µL** del reactivo 3a (microesfera αβ) en el tubo T1 y añadir **25 µL** de **reactivo 3b** ( reactivo de saturación).

- Homogeneizar el tubo con un agitador de tipo Vortex durante **2 segundos**.

#### **8.3 Inmunomarcaje de la muestra:**

En una gradilla, colocar 2 tubos de plástico marcados como T2 y T3.

En cada uno de los tubos T2 y T3:

- Pipetear **50 µL** de la suspensión celular obtenida en el tubo T0.
- En el tubo T2, pipetear **25 µL** de **reactivo 2a** (AcM anti CD55).
- En el tubo T3, pipetear **25 µL** de **reactivo 2b** (AcM anti CD59).
- Homogeneizar los 2 tubos con un agitador tipo Vortex durante **2 segundos**.
- Incubar **8-12 minutos** a temperatura ambiente.

#### **8.4 Revelado:**

En cada uno de los 3 tubos T1, T2 y T3:

- Añadir **25 µL** de **reactivo 4** (reactivo de revelado).
- Homogeneizar los 3 tubos con un agitador tipo Vortex durante **2 segundos**.
- Incubar **8-12 minutos** a temperatura ambiente.
- Añadir **3 mL** de **reactivo 1 diluido** en cada tubo.

Las muestras así tratadas se pueden conservar a **2-8°C** durante **4 horas** antes de efectuar el análisis citométrico.

#### **8.5 Lectura citométrica:**

Para efectuar la lectura citométrica, consultar el manual de utilización del aparato suministrado por el fabricante.

El parámetro para el cálculo estadístico de las medias de fluorescencia es la media geométrica (Mn (x) o GeoMean según el citómetro).

Antes del análisis, homogeneizar cada tubo con un agitador tipo Vortex.

#### **Esta prueba requiere el análisis de 5000 granulocitos (o microesferas) por tubo.**

#### • **Análisis de la microesfera** αβ**: tubo T1 (Figs. 1).**

Construir un citograma FS vs SS.

Trazar una ventana de análisis "A" alrededor de la población de microesferas αβ (Fig. 1a).

Crear un histograma FL1 LOG.

Limitar este histograma con la ventana de análisis "A".

Obtener la media de fluorescencia (MFI) del histograma de la microesfera αβ (Fig. 1b), sobre el total de la población (cursor "B").

**En condiciones de análisis óptimas, el pico de la microesfera** αβ **debe colocarse en FL1 en la 3ª década. Para conseguirlo, ajustar el voltaje del fotomultiplicador FL1.** 

**Fig. 1a:** Citograma de la microesfera αβ **Fig. 1b:** Histograma de la microesfera αβ

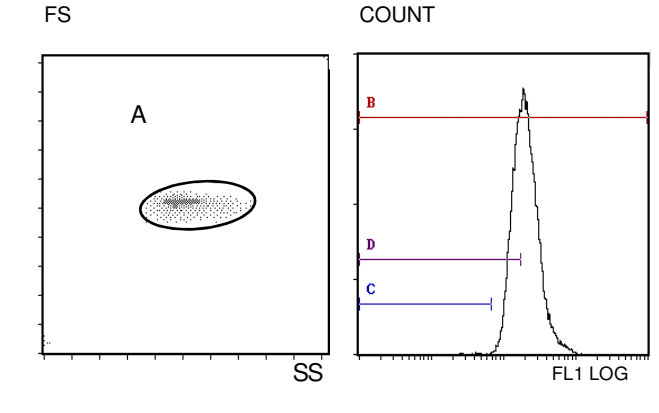

#### • **Colocación de las regiones de interpretación (Fig. 1b)**

En el histograma FL1 LOG limitado por la ventana "A", colocar dos cursores "C" y "D", correspondientes a la localización esperada de las células deficientes de la siguiente manera: el extremo izquierdo del cursor (Min, left) debe situarse en el primer canal y el extremo derecho del cursor (Max, right) en una intensidad de fluorescencia (IF) obtenida por las siguiente fórmulas de cálculo:

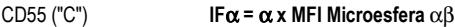

CD59 ("D") **IF**β **=** β **x MFI Microesfera** αβ

Los valores  $\alpha$  y  $\beta$  son indicados en la hoja de calibración incluida en el kit.

• **Análisis de las muestras: tubos T2 (CD55) y T3 (CD59) (Figs. 2)** 

#### **No variar los ajustes de fluorescencia FL1 LOG (voltaje del fotomultiplicador, PMT FL1) anteriormente fijados.**

#### **Deben adaptarse los ajustes de ganancia de side scatter (SS) para aislar, en el citograma FS vs SS, la población de granulocitos que nos interesa (ventana de análisis "A", Fig. 2a).**

La ventana de análisis A será preferentemente elipsoidal y se restringirá a la parte densa de la nube para evitar la inclusión de células que no son granulocitos (por ejemplo, monocitos).

En el histograma FL1 LOG, limitado por la ventana de análisis A de los granulocitos: Tubo T2: obtener el porcentaje de células situadas en el cursor C Tubo T3: obtener el porcentaje de células situadas en el cursor D.

**Fig. 2a:** Colocación de la ventana A alrededor de la población de granulocitos

**Fig. 2b:** Colocación de la ventana A alrededor de la población de granulocitos no degranulados

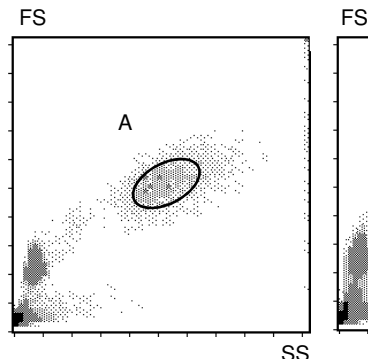

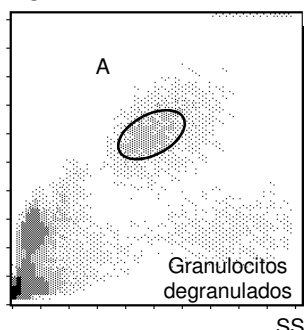

Advertencia: el envejecimiento de la muestra se caracteriza por la aparición de una subpoblación de granulocitos de tamaño inferior (Fig. 2b). Es necesario colocar la ventana de análisis A sobre los granulocitos nativos no degranulados.

#### **9 RESULTADOS E INTERPRETACIÓN DE LA PRUEBA Advertencia: Esta prueba sólo se puede aplicar cuando las intensidades de fluorescencia se expresan en unidades lineales y no en número de canal.**

Según los procedimientos indicados para muestras sin clon deficiente, los cursores "C" y "D" no contienen más de un **3%** de células.

**Ejemplo de marcajes CD55 y CD59 en granulocitos y glóbulos rojos (muestra normal):**

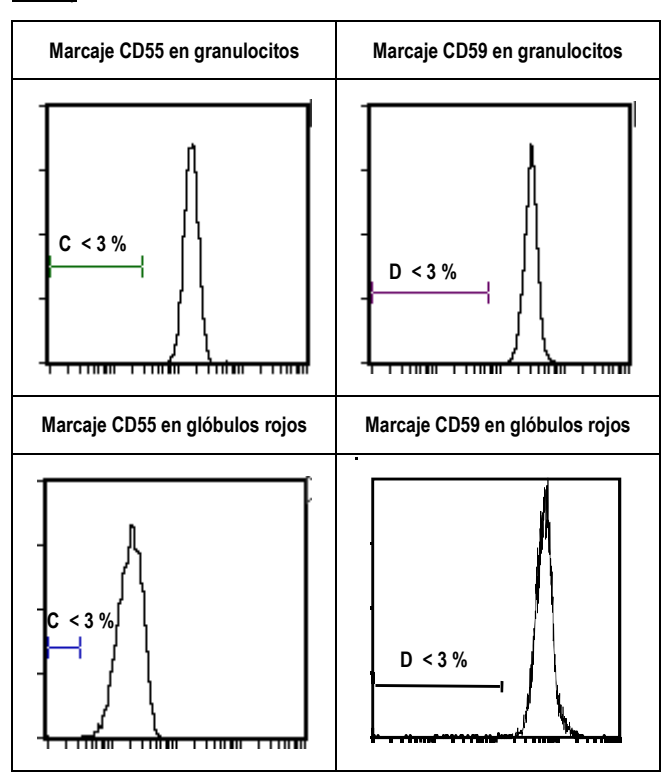

## **Interpretación de la prueba:**

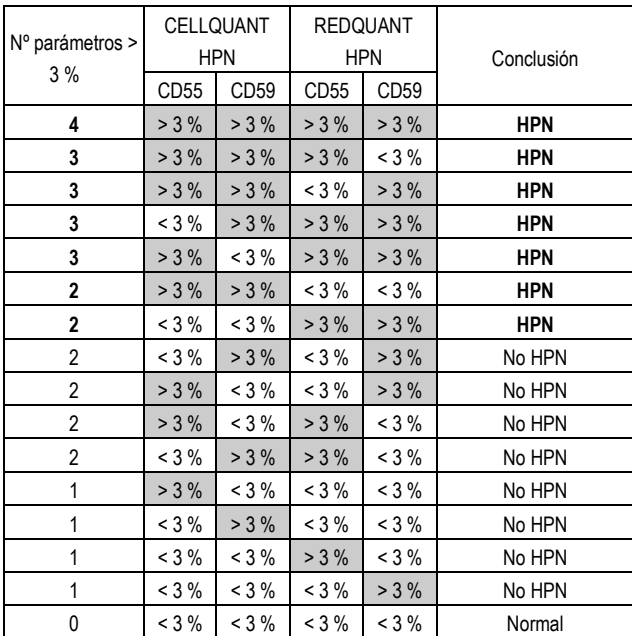

a- Si 3 o 4 parámetros / 4 son > 3%, se establece que la muestra es **HPN**.

b- Si 2 parámetros CD55 y CD59 en una misma población (bien granulocitos, bien glóbulos rojos) son > 3%, se establece que la muestra es **HPN**.

c- Si 2 parámetros / 4 son > 3% (diferentes a los del caso b citado anteriormente) o 1 parámetro / 4 es > 3%, no se establece que la muestra es HPN. Se recomienda realizar una prueba de confirmación en un plazo no lejano.

d- Si 0 parámetro / 4 es > 3%, la muestra es normal.

#### **Ejemplo de marcajes CD55 y CD59, sobre dos muestras HPN, granulocitos y glóbulos rojos:**

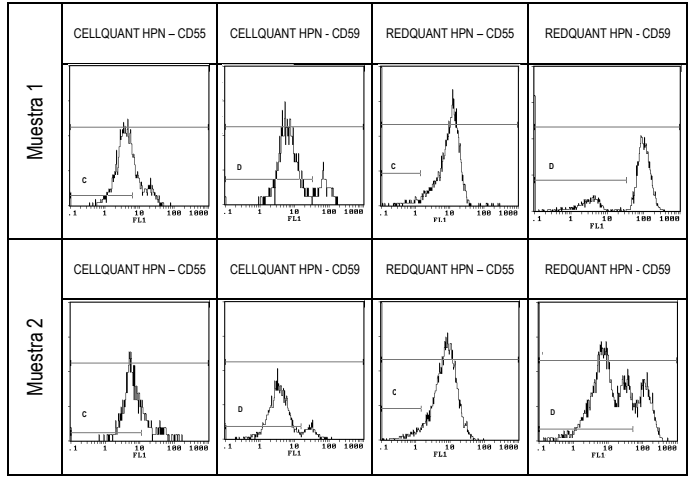

## **10 LIMITACIONES DEL KIT**

En ciertas muestras se puede observar una lisis incompleta, lo que puede provocar un resultado falso positivo en el CD59 (> 3% de células deficientes) por la fijación del anticuerpo CD59 a los glóbulos rojos residuales.

#### **11 ESPECIFICACIONES**

La prueba se ha validado para los instrumentos Becton Dickinson tipo FACSCan y Beckman Coulter tipos XL y XL MCL (sistema logicial II).

#### **11.1 Sensibilidad (para la utilización combinada de los kits CELLQUANT HPN y REDQUANT HPN):** 100%

Las 23 muestras HPN se han confirmado como HPN con el uso combinado de los kits CELLQUANT HPN y REDQUANT HPN (3) .

#### **11.2 Límite de detección:**

0% de células deficientes en CD55 y en CD59.

### **11.3 Rango de medida:**

De 0% a 98,8% de células deficientes en CD55. De 0% a 99,9% de células deficientes en CD59.

#### **11.4 Repetibilidad de la prueba:**

4 muestras normales tratadas 5 veces con el mismo kit. En todos los ensayos se obtienen porcentajes de células deficientes en CD55 y en CD59 inferiores al 3%.

#### **11.5 Reproducibilidad en el lote:**

Una muestra normal tratada con 6 kits diferentes tomados al azar de un mismo lote. Todas las pruebas dan porcentajes de células deficientes en CD55 y en CD59 inferiores al 3%.

## **12 CAUSAS DE ERROR**

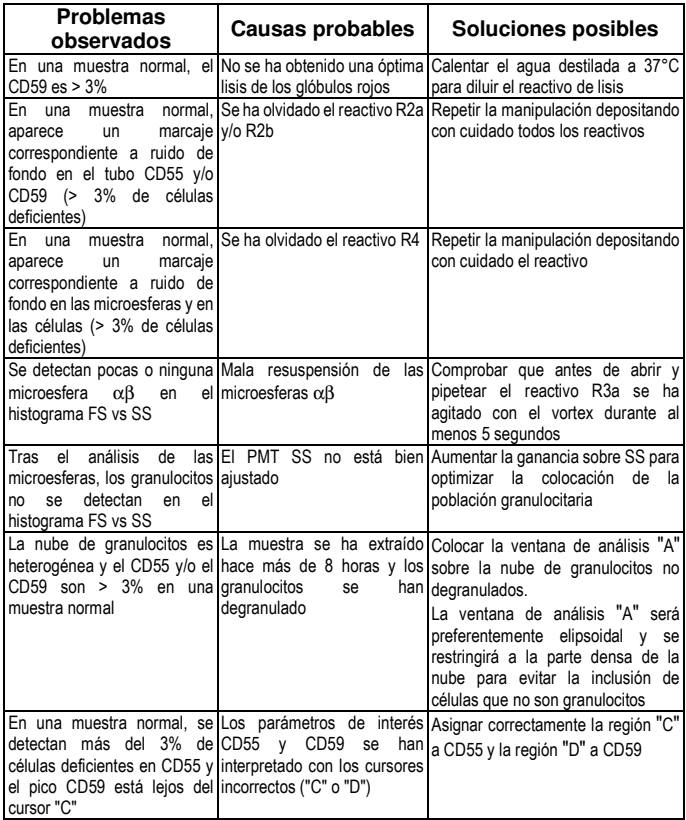

#### **13 RESPONSABILIDAD**

La utilización en diagnóstico *in vitro* sólo es válida si se aplica estrictamente el procedimiento descrito en la ficha técnica **y si los kits CELLQUANT HPN y REDQUANT HPN se utilizan en combinación**. Cualquier modificación o cambio así como el uso de reactivos de otros lotes puede influir en los resultados de la prueba. En este caso no se aceptará ninguna discusión ni cambio del producto.

#### **14 BIBLIOGRAFÍA**

1- KISHIMOTO T. *et al.,* Leucocyte Typing VI, Garland Publishing Inc, White Cell Differentiation Antigens. 1996, 519-520, 521-522.

2- SCHLOSSMAN SF. *et al.*, Leucocyte Typing V, Oxford University Press, White Cell Differentiation Antigens. 1995, 1468-1471.

3- OELSCHLAEGEL U. *et al*., Clin Lab Haem. 2001, 23: 81-90.

## **15 SÍMBOLOS**

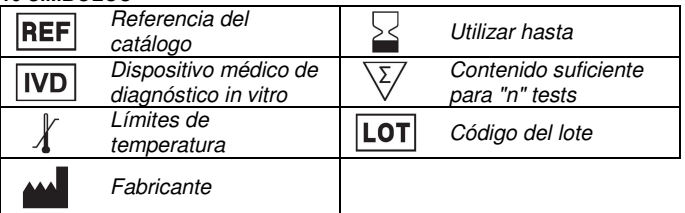

 **BIOCYTEX 140, CHEMIN DE L'ARMEE D'AFRIQUE 13010 MARSEILLE FRANCIA TEL: +33 (0) 4 96 12 20 40 FAX: +33 (0) 4 91 47 24 71** Versión Octubre 2017